B4B35OSY: Operační systémy Souborové systémy

### Michal Sojka<sup>1</sup>

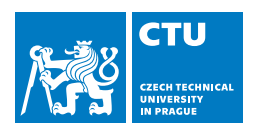

#### 7. prosince 2017

<sup>1</sup>michal.sojka@cvut.cz

### Obsah I

# 1 [Úvod](#page-2-0)

### 2 [Souborové systémy](#page-6-0)

- **[FAT](#page-11-0)**
- [Souborový systém založený na inode](#page-13-0)

### 3 [Žurnálování](#page-21-0)

### 4 [Souborové systémy pro Flash paměti](#page-32-0)

### <span id="page-2-0"></span>Obsah

### 1 [Úvod](#page-2-0)

#### 2 [Souborové systémy](#page-6-0)

- **[FAT](#page-11-0)**
- [Souborový systém založený na inode](#page-13-0)

### 3 [Žurnálování](#page-21-0)

4 [Souborové systémy pro Flash paměti](#page-32-0)

# Pevný disk

- **Trvalé uložení dat (i bez** napájení)
- Rotační
- Flash
- Posloupnost bloků (sektorů) určité velikosti
- Každý blok je identifikován číslem

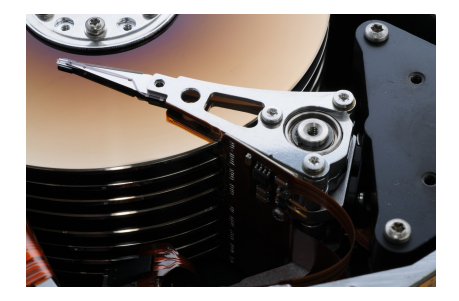

- **Oddíly (partitions)** 
	- Fyzický disk lze rozdělit na víc logických disků
	- Na začátku disku je tabulka definující typ, (jméno), počáteční a koncový sektor oddílu
	- MBR, GPT
	- Většina souborových systému využívá jeden logický disk

### Co je souborový systém?

- Způsob organizace dat na pevném disku
- Data uložená v pojmenovaných souborech
- Soubory v adresářích (složkách)
- Hierarchická struktura adresářů

#### Požadavky na souborový systém

- Efektivita (nízká režie)
- Rychlost
- Nízká fragmentace souvisí s rychlostí
- Spolehlivost

#### **Terminologie**

- Data = obsah souborů
- Metadata = pomocné informace ukládané souborovým systémem

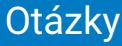

- Jak ukládat adresáře?
- Jak zjistit, ve kterých blocích jsou data daného souboru?
- Jak alokovat bloky na disku při vytváření/zvětšování souborů?
- Jak se vypořádat s chybami a pády systému?
- Jak optimalizovat souborové systémy pro rotační disky a Flash paměti?

<span id="page-6-0"></span>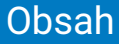

### 1 [Úvod](#page-2-0)

#### 2 [Souborové systémy](#page-6-0)

- **[FAT](#page-11-0)**
- [Souborový systém založený na inode](#page-13-0)

### 3 [Žurnálování](#page-21-0)

#### 4 [Souborové systémy pro Flash paměti](#page-32-0)

## Adresáře

- Adresář je seznam dvojic (*«jméno souboru», «umístění»*)
- Jméno:
	- V UNIXu všechny znaky kromě "/", NUL
	- $\blacksquare$  Ve Windows nesmí obsahovat /\:\*"?<>|
- **Umístění: viz dále**
- **Třídění seznamu:** 
	- Seznam není uložen setříděný; třídění provádí až program zobrazující adresář uživateli podle jím zadaných kritérií
		- Třídění podle názvu, data přístupu, typu souboru
		- **Pomalé otevírání souborů ve velkých adresářích**
	- **Vyhledávací B-strom** 
		- **■** Rychlejší

### Překlad cesty k souboru

#### $\blacksquare$  Co se děje při otevírání souboru "/jedna/dva/tři"?

- Otevře se kořenový adresář "/" (vždy se ví, kde se najde)
- Najde se v něm záznam "jedna" a zjistí se jeho *umístění*
- Otevře se adresář "jedna" a najde se záznam "dva" a jeho *umístění*
- Otevře se adresář "dva", najde se záznam "tři" a jeho *umístění*
- Otevře se soubor "tři"

Procházení cesty a adresářů po cestě může trvat dlouho

- **Proto je volání open odděleno od read / write**
- Položky adresářů se ukládají do vyrovnávací paměti (dentry cache v Linuxu)

### Rozložení dat na disku

- Souborový systém definuje velikost bloku (např. 4 KiB)
	- **E** Prostor na disku je vždy alokován v násobcích velikosti bloku
- Superblok určuje umístění kořenového adresáře a další informace o souborovém systému
	- Vždy na předem známém místě (např. 1. blok na disku)
	- Často uložen ve více kopiích
- Informace o volných blocích
	- OS musí mít přehled, který blok je volný a který použitý
	- Podobné jako v alokátorech paměti např. freelist
	- Typicky bitová mapa (1 bit na blok)
	- Kopie v paměti pro urychlení přístupu (cache)
- Bloky ukládající obsah souborů
	- Existuje mnoho způsobů, jak je organizovat

### Základní možnosti uložení obsahu souboru

- Obsah souboru je typicky uložen ve více než jednom bloku
- Jak se zjistí, které bloky to jsou?
	- 1 Alokace souvislého úseku bloků
		- **Podobné alokaci paměti**
		- **Rychlý přístup k datům (lokalita)**
		- Neflexibilní, způsobuje fragmentaci a nutnost přemisťovat soubory
	- 2 Spojové seznamy
		- Každý blok ukazuje na další, adresář ukazuje na 1. blok souboru
		- Výhodné pro sekvenční přístup k souborům, nevýhodné pro vše ostatní
		- $\blacksquare$  Nemožnost "mapovat" data z disku přímo do paměti
		- Jeden špatný sektor může způsobit "ztrátu" zbytku souboru
	- 3 Indexové struktury
		- "Indexový blok" obsahuje ukazatele (čísla bloků) na mnoho jiných bloků
		- Vhodnější pro náhodný přístup, stále poměrně dobré pro sekvenční
		- Může být potřeba použít více indexových bloků

### <span id="page-11-0"></span>Souborový systém FAT File Allocation Table

- Základní jednotka "cluster" (4-32 KiB)  $\mathbb{R}^n$
- FAT12: 2<sup>12</sup> clusterů, FAT16: 2<sup>16</sup>, FAT32: 2<sup>28</sup>
- Rozložení disku

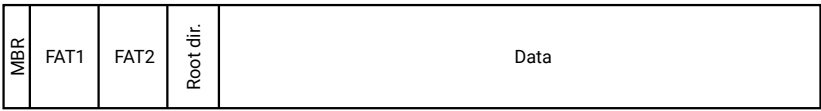

### Tabulka FAT

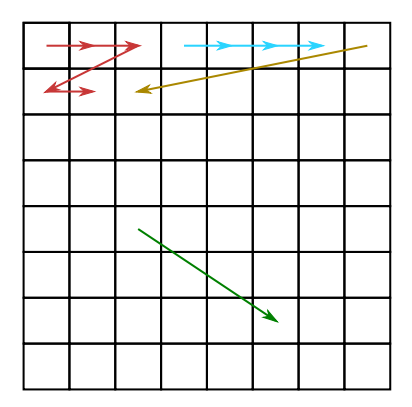

- Jedna položka FAT tabulky má 12/16/32 bitů a odpovídá clusteru na disku
- **Hodnota v tabulce udává číslo** následujícího clusteru (konec šipky) nebo 0 značící konec souboru.
- Číslo 1. clusteru se najde v položce adresáře
- **Pro urychlení přístupu je** tabulka uchovávána v paměti

#### Nevýhody

- **Fragmentace** 
	- Omezená velikost
- Nutnost procházet bloky sekvenčně

# <span id="page-13-0"></span>Indexový souborový systém

- Metadata o jednotlivých souborech jsou uložena v datové struktuře zvané inode.
- inode obsahuje pevný počet odkazů na datové bloky
- Několik inode se vejde do 1 bloku (velikost inode bývá např. 128 B)

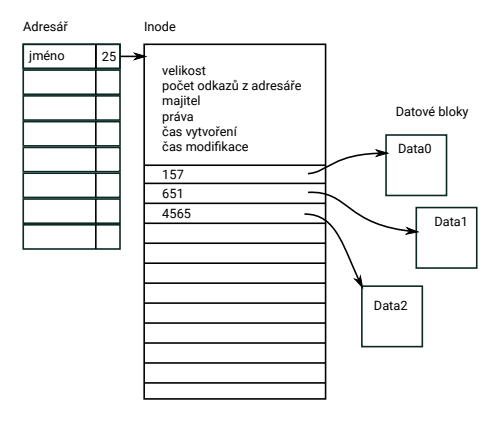

# Nepřímé bloky

- Co když je soubor větší, než počet odkazů na datové bloky v inode?
- Odkaz na další bloky nepřímo, přes blok odkazů
- Nepřímé bloky mohou být i v dalších úrovních

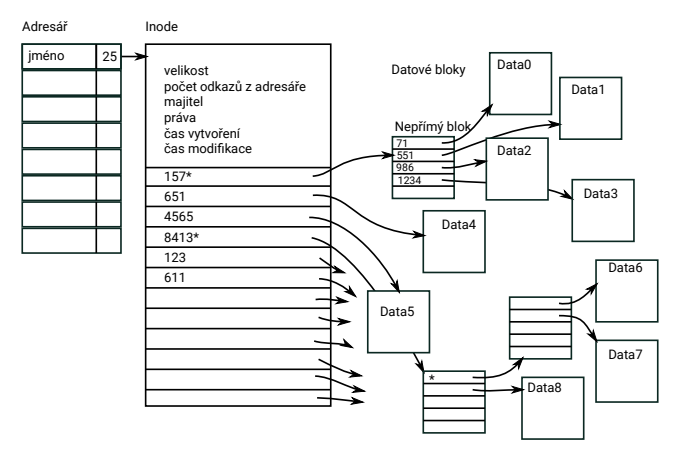

# Rozložení na disku

- Pevný počet inodů
- inode lze nalézt na základě jeho indexu v tabulce
- inode je zkratka *index node*
- Superblok informace o souborovém systému
	- celková délka, počet inode, ...
	- $\overline{\phantom{a}}$ počet volných bloků a inode
	- odkaz na záložní kopii superbloku  $\sim$
- Kořenový adresář: např. v inode č. 0

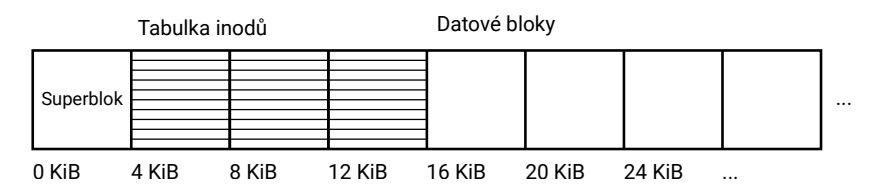

# Hledání volného místa

Jak poznat, který inode je volný (např. při vytváření nového souboru)?

- Sekvenčním procházením všech inode
- Jak poznat, který datový blok je volný?
	- **T**ěžko
- Bitové mapy pro inode a datové bloky
	- každý bit udává obsazenost inodu nebo datového bloku

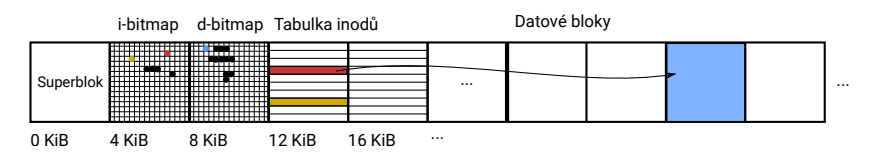

# Skupiny (ext2–4)

- Při práci se souborem je potřeba pracovat s bitmapou, inodem a datovými bloky
- Disky (zejména rotační, ale částečně i SSD) přistupují rychleji k blokům blízko sebe
- Co když datové bloky budou až na konci disku?
	- Hlavičky disků musí pořád jezdit mezi začátkem a koncem disku
- Řešení: skupiny

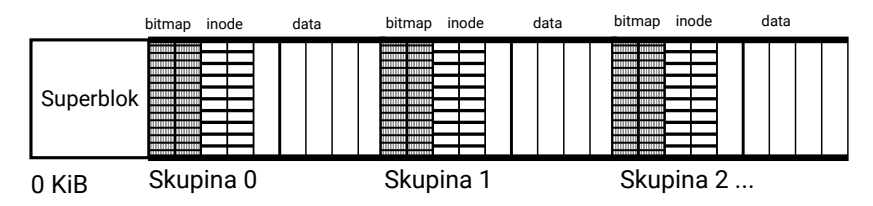

### **Extents**

- Tabulky bloků nejsou efektivní pro velké soubory, velká režie
- Moderní souborové systému mohou odkazovat místo na jednotlivé bloky na celé souvislé skupiny
- Odkazovaná skupina s více než jedním blokem se nazývá extent
- Implementováno v: ext4, NTFS, btrfs, ...

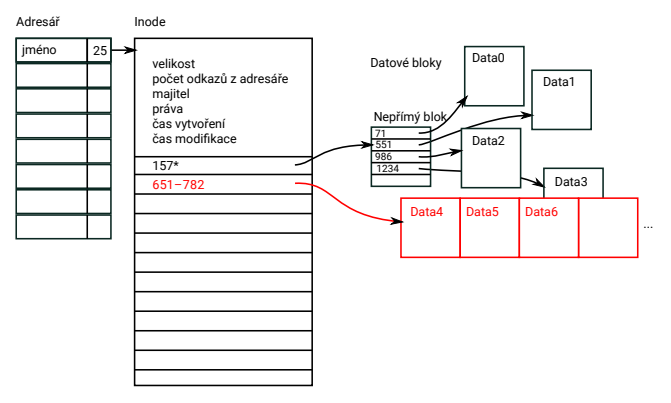

### Konzistence dat

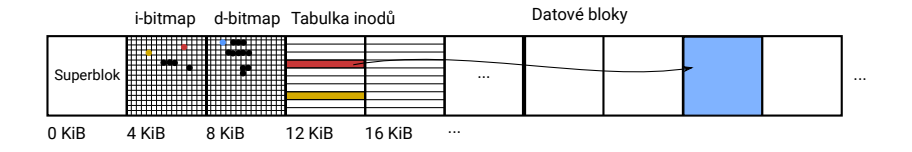

- **P**ři zápisu do souboru je potřeba měnit bitmapy, inode/nepřímé bloky a data
- Hardware disku garantuje atomický zápis pouze jednoho sektoru
- V jakém pořadí bloky zapisovat na disk?
- Co se stane, když dojde k pádu či vypnutí systému v průběhu zapisování?
	- bitmapa, inode/nepřímé bloky, data
	- inode, data, bitmapa
	- bitmapa, data, inode

# Řešení problémů s integritou souborového systému

Kontrola souborového systému při startu počítače

- projdu všechny inode a nepřímé bloky
- zjistím, jestli bitmapa volných inode souhlasí se stavem tabulky inode
- zjistím, jestli bitmapa datových bloků souhlasí s informacemi v inode
- zjistím, jestli dva inode neodkazují na stejné bloky

...

**Pomalé**, zejména na velkých discích!

**■ Žurnálování** 

Copy-on-write

### <span id="page-21-0"></span>Obsah

### 1 [Úvod](#page-2-0)

### 2 [Souborové systémy](#page-6-0)

- **[FAT](#page-11-0)**
- [Souborový systém založený na inode](#page-13-0)

### 3 [Žurnálování](#page-21-0)

### 4 [Souborové systémy pro Flash paměti](#page-32-0)

# Žurnálovací systém souborů

- Před tím, než se začne souborový systém modifikovat, se uloží seznam potřebných modifikací na vyhrazené místo – žurnál
- Pokud dojde k pádu systému, zkontroluje se žurnál změny disku v něm nalezené se provedou dodatečně
- $\blacksquare$  Žurnálování se někdy nazývá "dopředné logování"
- Implementováno: NTFS, ext3, ...

#### [Žurnálování](#page-21-0)

# Struktura žurnálovacího systému souborů (ext3)

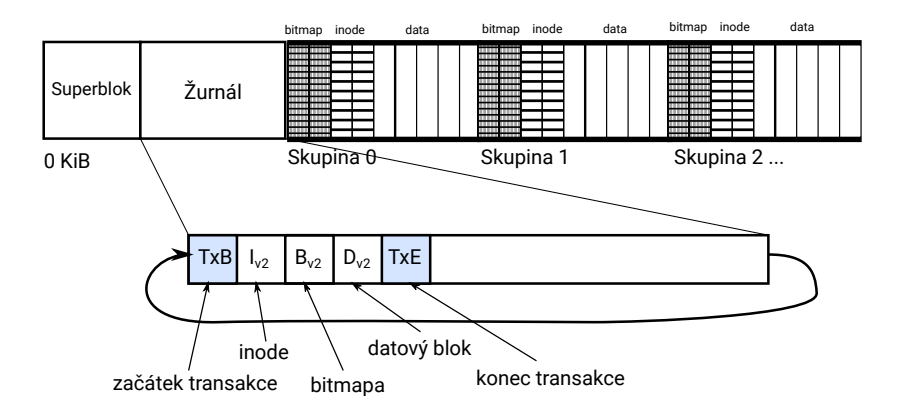

# Bezpečný způsob změny souborového systému

#### 1 Commit – zapsání transakce do žurnálu

- *TxB*: obsahuje id transakce a čísla bloků měněného inode, bitmap a dat
- **■** *I<sub>v2</sub>*: nová verze bloku s inode
- *B<sub>v2</sub>***: nová verze bloku bitmapy**
- *D<sub>v2</sub>*: nový datový blok
- *TxE*: id transakce, kontrolní součet
- 2 Checkpoint provedení změn
	- aktualizace bloků v souborovém systému (inode, bitmapy, data)
	- odstranění transakce z žurnálu

### Možné scénáře pádu systému

- Zapíše se pouze část transakce
	- Souborový systém (SS) je konzistentní a obsahuje původní data
- Zapíšeme celou transakci, ale neaktualizují se bloky SS
	- Při startu OS aktualizujeme bloky podle informací v žurnálu
- Zapíšeme celou transakci, aktualizujeme bloky systému, ale neodstraníme transakci ze žurnálu
	- Při startu OS se bloky přepíší ze žurnálu žádná změna. už zapsané byly

### Možné scénáře pádu systému

- Zapíše se pouze část transakce
	- Souborový systém (SS) je konzistentní a obsahuje původní data
- Zapíšeme celou transakci, ale neaktualizují se bloky SS
	- Při startu OS aktualizujeme bloky podle informací v žurnálu
- Zapíšeme celou transakci, aktualizujeme bloky systému, ale neodstraníme transakci ze žurnálu
	- Při startu OS se bloky přepíší ze žurnálu žádná změna, už zapsané byly
- Zapíše se pouze *TxB*, *I<sub>v2</sub>* a *TxE* 
	- **Problém!**
	- HW disků se snaží provádět optimalizace a může změnit pořadí vykonávání příkazů zaslaných OS
	- OS musí disku posílat speciální příkazy (tzv. bariéry) aby se data skutečně zapsala v potřebném pořadí
	- Bariéra garantuje, že příkazy zaslané před bariérou budou vykonány před příkazy zaslanými po bariéře

### Nevyřízené transakce

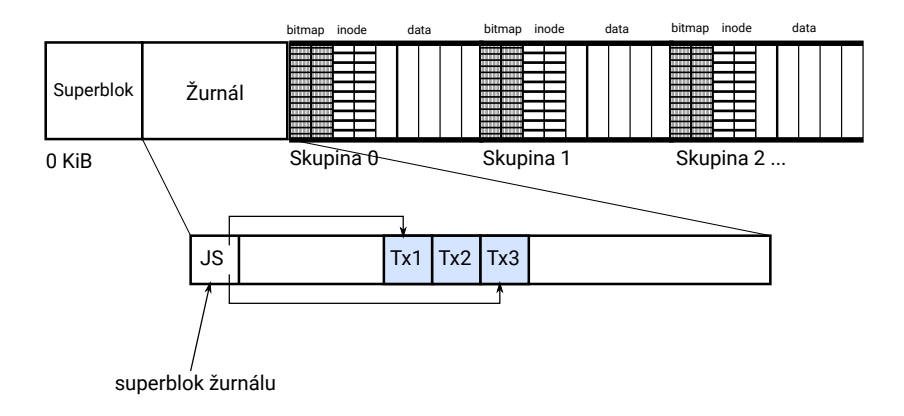

- V jednom okamžiku může vypadat žurnál např. takto
- Commit transakce do žurnálu nebo její smazání se provede atomickým zápisem superbloku žurnálu

### Rychlost žurnálu

#### **■ Pomalé**

- Commit: zápis metadat a dat do žurnálu
- Checkpoint: aktualizace inode, bitmapy a dat podle transakce
- Vše se zapisuje na disk dvakrát!

### Rychlost žurnálu

#### **■ Pomalé**

- Commit: zápis metadat a dat do žurnálu
- Checkpoint: aktualizace inode, bitmapy a dat podle transakce
- Vše se zapisuje na disk dvakrát!
- **Rychlejší:** 
	- Zapsání dat přímo do daného bloku + bariéra
	- Commit metadat: Když jsou data uložena, zapsání transakce pro změnu metadat do žurnálu
	- Checkpoint: Aktualizace inode a bitmap podle transakce
	- Jaké chyby mohou nastat při pádu systému?

### Rychlost žurnálu

#### **■ Pomalé**

- Commit: zápis metadat a dat do žurnálu
- Checkpoint: aktualizace inode, bitmapy a dat podle transakce  $\sim$
- Vše se zapisuje na disk dvakrát!
- **Rychlejší:** 
	- Zapsání dat přímo do daného bloku + bariéra
	- Commit metadat: Když jsou data uložena, zapsání transakce pro změnu metadat do žurnálu
	- Checkpoint: Aktualizace inode a bitmap podle transakce
	- Jaké chyby mohou nastat při pádu systému?
- **Ještě rychlejší** 
	- Zapsání dat přímo do daného bloku
	- Commit metadat: zapsání transakce pro změnu metadat do žurnálu
	- Checkpoint: Aktualizace inode a bitmap podle transakce (doufáme, že data zapsána také)
	- Jaké chyby mohou nastat při pádu systému?

### Souborový systém ext4/jbd2

#### Uživatel si může zvolit, jaký mód žurnálování se použije

- *journal*: všechna data i metadata se zapisují skrze žurnál
- *odered* (výchozí nastavení): data se zapisují přímo, metadat skrze žurnál po zapsání dat
- *write-back*: zapsání dat nemusí proběhnout před zápisem metadat
- Typická velikost žurnálu: 128 MiB

### <span id="page-32-0"></span>Obsah

### 1 [Úvod](#page-2-0)

### 2 [Souborové systémy](#page-6-0)

- **[FAT](#page-11-0)**
- [Souborový systém založený na inode](#page-13-0)

### 3 [Žurnálování](#page-21-0)

### 4 [Souborové systémy pro Flash paměti](#page-32-0)

### Vlastnosti Flash pamětí

- Zapisovat lze pouze do vymazaného bloku
- Zapsat na jedno místo lze pouze jedou
- Mazací blok bývá mnohem větší (např. 4 MiB) než blok souborového systému (4 KiB)
- Každý blok garantuje pouze určitý počet přepsání např. 100 tisíc

#### Důsledky pro "tradiční" souborový systém?

- Často se měnící data (např. bitmapy, či FAT tabulka) drasticky snižují životnost paměti
- Změna jednoho bytu v souboru znamená smazání a znovu zapsání 4 MiB
- Garance poskytované žurnálovacím souborovým systémem neplatí pro Flash
	- Commit žurnálu musí vymazat 4 MiB okolo
	- Pokud systém havaruje mezi smazáním a zápisem, přijdeme o data v žurnálu

# Řešení

- 1 Nepoužívat Flash čipy samostatně, ale v kombinaci s řadičem, implementující "Flash Translation Layer" (FTL)
	- Mapuje logická čísla sektorů zaslaných OS na bloky flash pamětí tak, aby nedocházelo k nežádoucím jevům
	- **Implementováno v SSD dicích, SD kartách, USB pamětech apod.**
	- SD karty/USB pamětí mají FTL často optimalizovaný pro souborový systém FAT.
		- Pokud se použije jiný souborový systém, je to pomalé a paměť dlouho nevydrží
- 2 Použít speciální souborové systémy pro Flash paměti UBIFS, JFFS2, NILFS, ...

# Protokolovací souborové systémy

Log-Structured file systems

- Data se čtou převážně z vyrovnávací paměti (page cache)
- Stačí se zaměřit na operace zápisu snaha je zapisovat data rovnoměrně po celé oblasti disku
- Zápis velkých souvislých bloků dat je velmi efektivní (není třeba znovu zapisovat nezměněná data v mazacím bloku)
- Stav celého souborového systému je dán zaznamenaným protokolem událostí

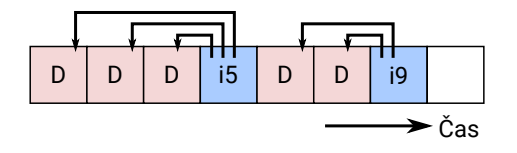

Jak najdeme inody?

### Mapa inodů

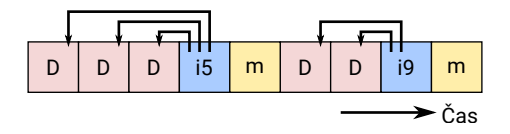

Mapa inodů obsahuje tabulku pro převod čísel inodů na čísla bloků Jak zjistíme, která verze mapy je poslední?

### Kontrolní region Check region (CR)

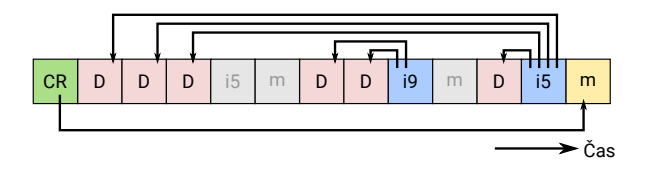

#### Čtení souboru

- Přečti kontrolní region
- Najdi pozici mapy inodů (m)
- Najdi inode
- Přečti datové bloky
- $\blacksquare$  CR se pořád přepisuje nevadí to? Využíváno např. F2FS (Samsung)

#### Zápis souboru

- Zapiš datové bloky
- Zapiš změněnou kopii inode
- Zapiš změněnou kopii mapy inodů
- Aktualizuj kontrolní region